## **UTIONLY : Utilities-Only Session Control**

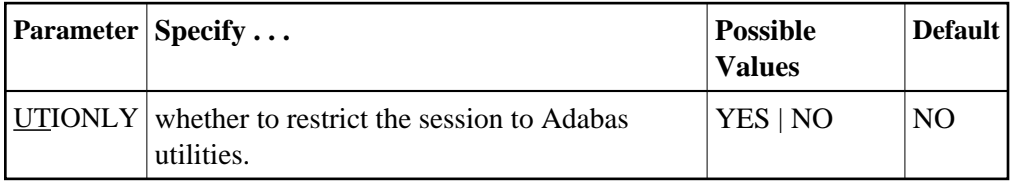

Use this parameter to restrict an Adabas session to the execution of Adabas utilities.

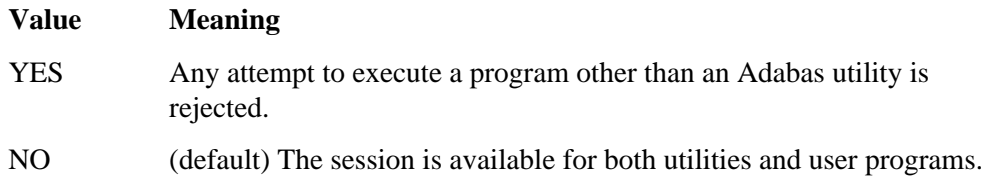

If you specify UTIONLY=YES to reserve the session for a utility program, you can use the operator command UTIONLY=NO to make the nucleus available for user programs again when the utility is completed.

## **Example:**

During this Adabas session, only utilities can be executed.

**ADARUN PROG=ADANUC,UTIONLY=YES**